### **ESTEGANOGRAFIA E FERRAMENTAS**

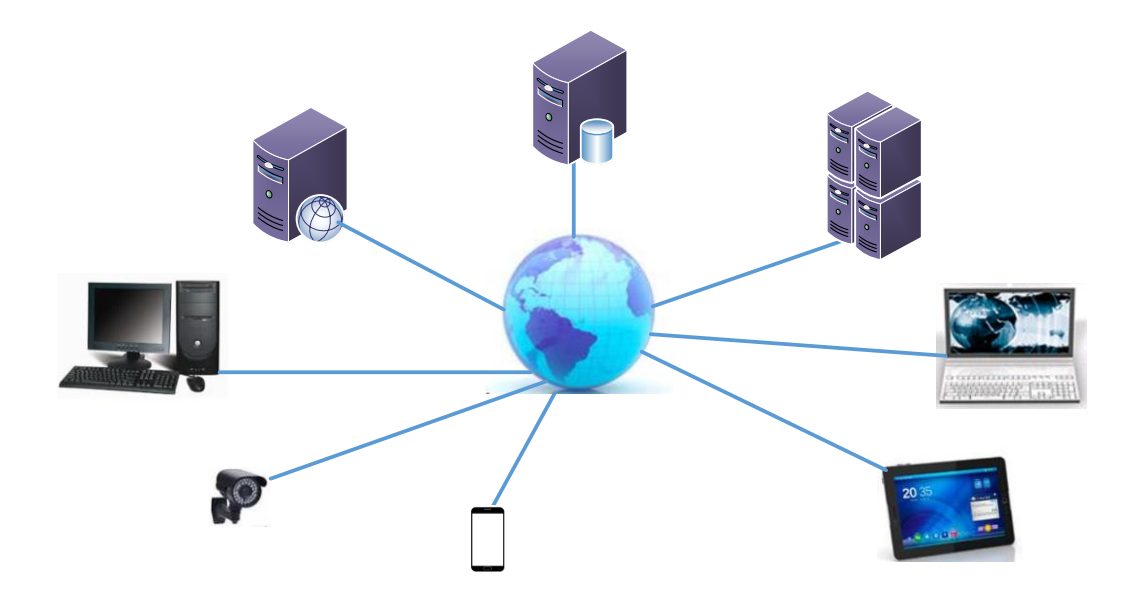

Prof. Dr. Márcio Andrey Teixeira Instituto Federal de São Paulo – Campus Catanduva Catanduva, SP Membro Sênior do IEEE marcio.andrey@ifsp.edu.br

## INTRODUÇÃO

- REVISÃO
- ESTEGANOGRAFIA
- INTRODUÇÃO
- UTILIZAÇÃO
- FERRAMENTAS

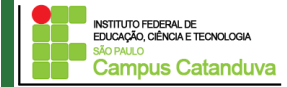

## REVISÃO

- AMEAÇAS: Causa potencial (agente) de um incidente indesejado, que pode resultar em dano para um sistema ou organização [ISO 27002]. São classificadas em:
	- Ameaças naturais: incêndios, catástrofes de toda ordem, enchentes.
	- Ameaças intencionais: invasores, funcionários descontentes, sabotagem, furto, roubo, espionagem, vírus, vandalismo.
	- Ameaças involuntárias acidentes, negligência, falha humana, despreparo.
- VULNERABILIDADES: fragilidade de um ativo ou grupo de ativos que pode ser explorada por uma ou mais ameaças [ISO 27002].
- RISCOS:

#### PROBABILIDADE DE:

#### AMEAÇAS  $\rightarrow$  EXPLORAM  $\rightarrow$  VULNERABILIDADES

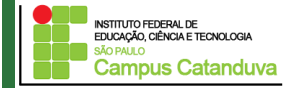

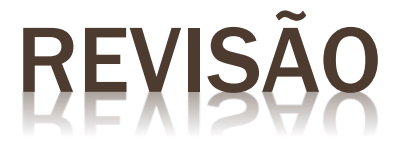

- É obrigação do técnico, consultor, gestor ou administrador de redes cuidar para que os negócios da empresa tenham continuidade. E isso se faz conhecendo os riscos, antecipando os problemas e implementando soluções, antes mesmo de algo sair errado.
- Faça simulações, testes e treinamentos.
- Tudo começa com a classificação dos ativos, passa pela identificação das ameaças, previsão das vulnerabilidades até chegar à análise de riscos.
- Evite a criação de soluções próprias para lidar com a Segurança da Informação na empresa. Essas medidas foram muito pensadas e estudas e acabaram padronizadas por normas e procedimentos, como ISO/IEC 17799, incluída na série ISO/IEC 27000 e reconhecida por empresas em qualquer parte do mundo.

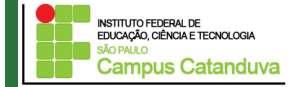

### TEGANOGRAFIA

- Esteganografia *(Steganography)*
	- Do grego : *steganos* = *esconder, ocultar, mascarar*

*graphein* = *escrever, escrita*

- Técnica de segurança utilizada desde a antiguidade (mensageiros a cavalos, pombo correio e outras formas).
- Ocultar mensagens, ou seja, a arte da escrita encoberta.
- Atualmente é utilizada para esconder mensagens de texto em imagens, vídeos ou até em outros textos.

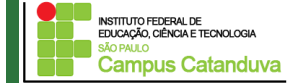

### ESTEGANOGRAFIA *(HISTÓRIA)* 440 a.C.

- Narrado por Heródoto, um filósofo grego que deu exemplos da técnica em seu livro "*A História de Herodotus".*
- *Utilizava-se placas de madeira com cera para esconder as mensagens.*
- Outro antigo exemplo foi o de Histiaeus, que raspou sua cabeça e tatuou uma mensagem. Depois que seu cabelo cresceu, a mensagem que continha dados de um plano de revolta contra os persas ficou assim escondida.
- Mais à frente, já na Segunda Guerra Mundial, os alemães inventaram os micropontos, que nada mais eram do que pequenos pontos impressos que, quando ampliados, possuíam a clareza de páginas datilografadas em tamanho normal.

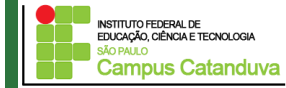

### ESTEGANOGRAFIA *(HISTÓRIA)*

Técnica de Ocultação:

- Também narrada por Heródoto
- Histaeu queria encorajar Aristágora de Mileto a se revoltar contra o rei persa
- Raspagem da cabeça do mensageiro
- Mensagem escrita no couro cabeludo
- Espera pelo crescimento do cabelo
- Mensageiro revistado sem problemas
- Chegada ao destino : Nova raspagem da cabeça

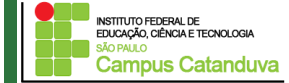

### ESTEGANOGRAFIA *(HISTÓRIA)*

Técnica Chinesa:

Escrita em seda fina

#### Século I d.C. :: Tinta Invisível

- Descrita por Plínio, o velho
- **\*** "leite" da planta titímalo
- **\*** Transparente depois de seca
- Aquecimento suave queima a tinta, deixando a mensagem escrita marrom

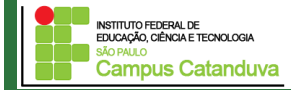

### ESTEGANOGRAFIA *(HISTÓRIA)*

#### Século XVI : Mensagem no Ovo Cozido

- Cientista Italiano Giovanni Porta
- Tinta feita com alume e vinagre
- Escrita sobre a casca do ovo cozido
- Solução penetra na casca e estampa o ovo
- Para ler basta retirar a casca do ovo

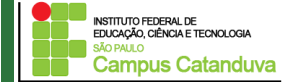

### ESTEGANOGRAFIA

Exemplo: Mensagem escondida em texto

*O Senhor Everaldo quer usar este salão temporariamente. Relembre o fato ocorrido, isto poderia estragar relíquias, florais e imagens talhadas. Obrigado.*

#### É uma mensagem normal?... Não é?!

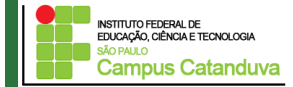

### ESTEGANOGRAFIA

Exemplo: Mensagem escondida em texto

*O Senhor Everaldo quer usar este salão temporariamente. Relembre o fato ocorrido, isto poderia estragar relíquias, florais e imagens talhadas. Obrigado.*

#### { O sequestro foi perfeito }

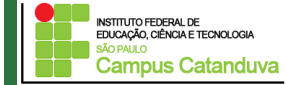

### ESTEGANOGRAFIA

Exemplo: Mensagem escondida em texto

*O Senhor Everaldo quer usar este salão temporariamente. Relembre o fato ocorrido, isto poderia estragar relíquias, florais e imagens talhadas. Obrigado.*

#### { O sequestro foi perfeito }

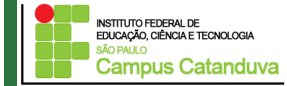

### ESTEGANOGRAFIA X CRIPTOGRAFIA

- Esteganografia e criptografia são duas áreas com objetivos diferentes.
- Enquanto a criptografia tem o propósito de impedir que as pessoas saibam o conteúdo de uma mensagem, a esteganografia se baseia em evitar que as pessoas saibam que a mensagem existe.
- Para que a comunicação seja a mais privada possível, muitos combinam a esteganografia com a criptografia. Dessa forma, caso seja descoberto que a mensagem está camuflada, ainda existirá um novo obstáculo a ser superado para que ela possa ser lida.

EDI ICAÇÃO, CIÊNCIA E TECNOLOG Campus Catanduva

- **\* Técnicas de Micro pontos.**
- Um micro-ponto é uma fotografia da mensagem secreta que deve ser entregue.
- Com a tecnologia avançando rapidamente, é possível tirar uma foto de uma mensagem e reduzi-la a uma fotografia circular de 0,05 polegadas ou 0,125 cm de diâmetro.
- Esta minúscula fotografia é então colada em um sinal de pontuação de uma frase ou no "pingo"de uma letra "i"de uma outra mensagem qualquer que será entregue.
- Somente aqueles que sabem onde procurar o micro-ponto poderão detectar sua presença.

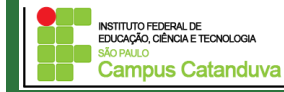

 Dado embutido ou *embedded data* - é o dado que será enviado de maneira secreta, normalmente em uma mensagem, texto ou figura;.

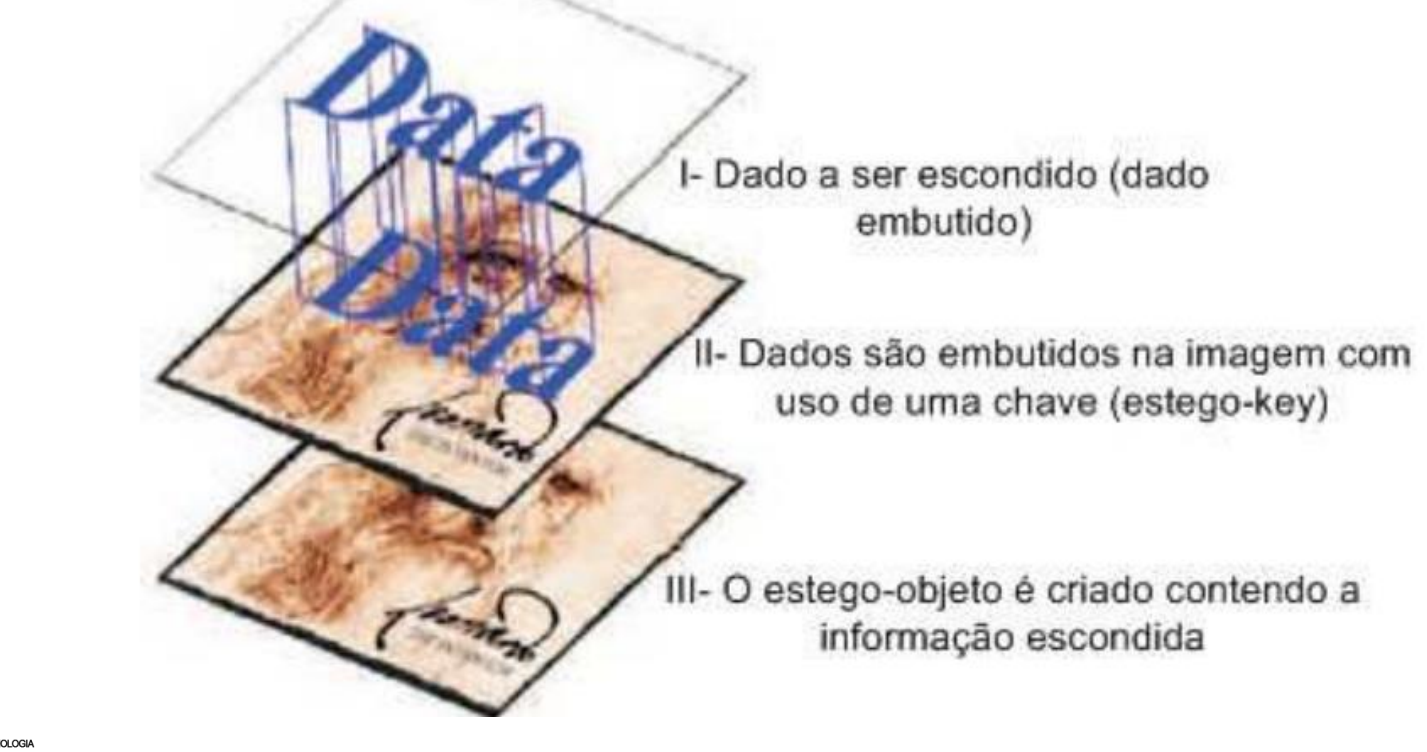

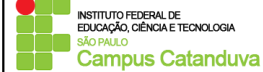

http://marcioteixeira.pro.br ©2020 Márcio Andrey Teixeira

- Outros exemplos:
- Técnicas de Esteganografia em Áudio;
- 11011011  $= 1101101$  Codificação Low-bit  $\mathbf R$ 11011010

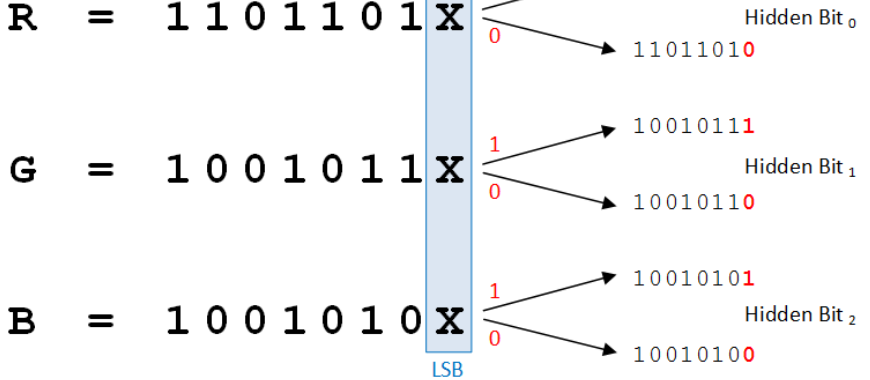

Value to encode

Codificação em Fase

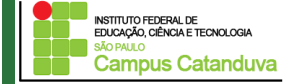

#### Tipos de Ataques

- Ataques aurais: estes ataques consistem em retirar as partes significativas da imagem como um meio de facilitar aos olhos humanos a busca por anomalias na imagem;
- Ataques Estruturais: a estrutura do arquivo de dados algumas vezes muda assim que outra mensagem é inserida. Nesses casos, um sistema capaz de analisar padrões estruturais seria capaz de descobrir a mensagem escondida
- Ataques estatísticos: os padrões dos pixels e seus bits menos significativos frequentemente revelam a existência de uma mensagem secreta nos perfis estatísticos

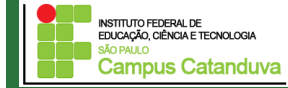

### ESTEGANOGRAFIA - FERRAMENTAS

#### **\* HideAndReveal**

*[https://sourceforge.net/settings/mirror\\_choices?projectname=hidereveal&filename=hidereveal/hidereveal-](https://sourceforge.net/settings/mirror_choices?projectname=hidereveal&filename=hidereveal/hidereveal-1.6.1/hidereveal-bin-1.6.1.zip)1.6.1/hidereveal-bin-1.6.1.zip*

- Hideseek
- **\*** Hide In Picture (HIP)
- **x** Invisible Secrets

#### JPHS JPHide & Seek steganography tools

*[http://www.100security.com.br/tools/jphs\\_05.zip](http://www.100security.com.br/tools/jphs_05.zip)*

*[http://www.scanwith.com/download\\_soft.php?d=ebcc7aaf9edfef3481ce3eba57c9cf9b&s=693&f=JPHS\\_fo](http://www.scanwith.com/download_soft.php?d=ebcc7aaf9edfef3481ce3eba57c9cf9b&s=693&f=JPHS_for_Windows.htm) r\_Windows.htm*

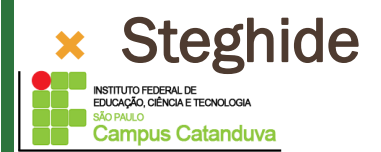

http://marcioteixeira.pro.br ©2020 Márcio Andrey Teixeira

### ESTEGANOGRAFIA - FERRAMENTAS

### **x Trabalho**

Faça uma pesquisa sobre softwares que são utilizados para esteganografia. Instale e faça testes. Elabore uma apresentação mostrando o passo-apasso de sua instalação e utilização.

O software poderá ser utilizado no Windows ou Linux.

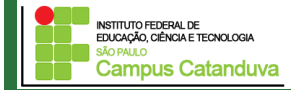